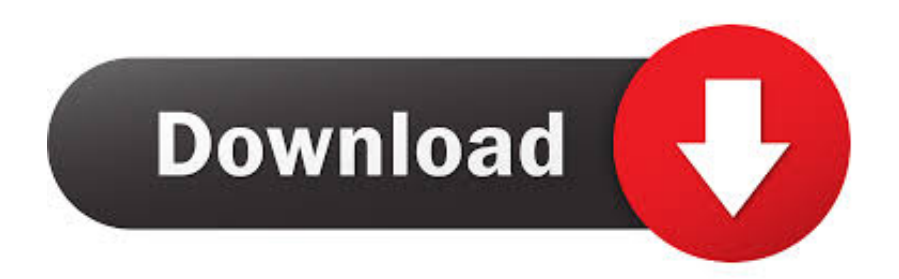

## [Adobe Acrobat 9 Serial Number](https://blltly.com/1rkd83)

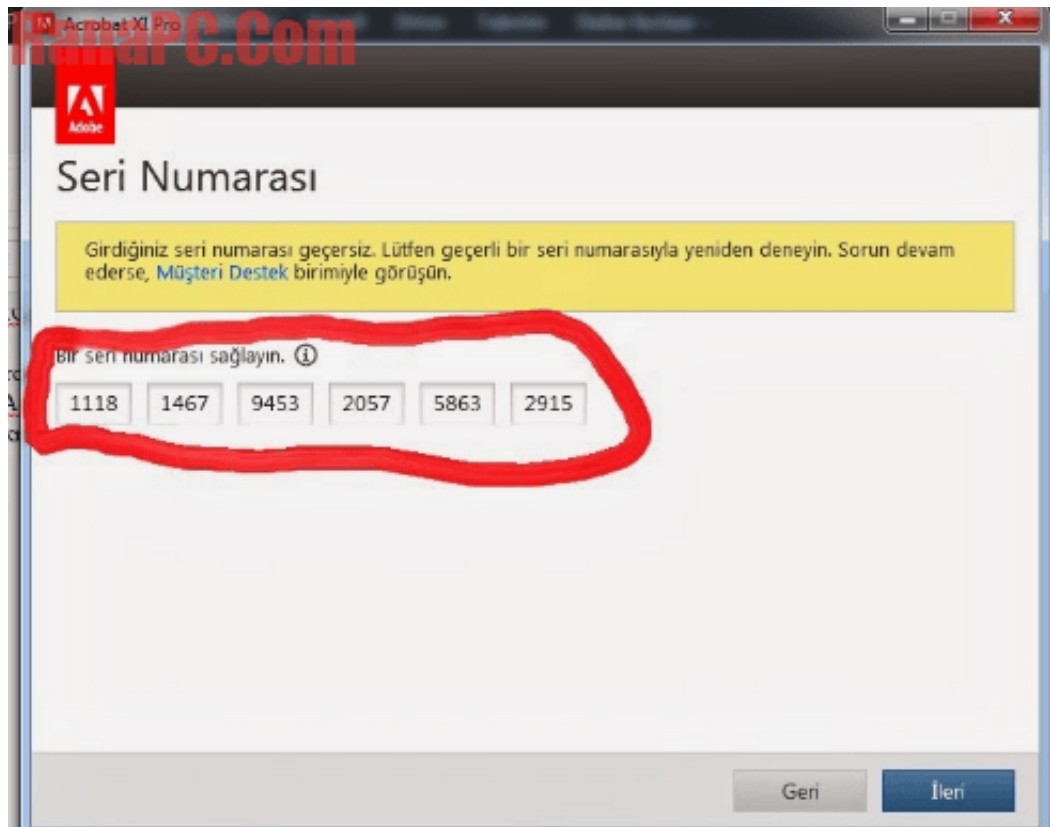

[Adobe Acrobat 9 Serial Number](https://blltly.com/1rkd83)

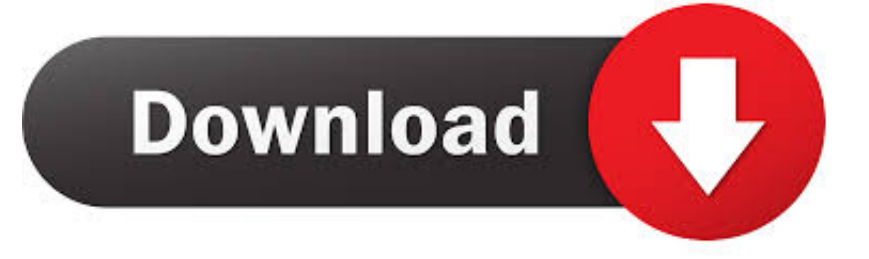

Adobe key error: The Adobe key error appears on the screen of the user when the serial number may not be valid for the related Creative suite or the standalone .... Locating Someone's Location Via Phone Number Cell phone location tracking by phone number is like a god-like super power. How to Get Paid Apps for Free.. Kaspersky antivirus is widely used for protecting all types of threats of a PC. The kaspersky antivirus download free full version is a user friendly.. Create Adobe PDF documents with Download replacement installers for Adobe Acrobat 8 and Acrobat 9. Lightroom. I have a new workstation and reinstalled .... Adobe Acrobat 9 Pro Serials. Acrobat 9 Pro Extended ... serial works fine but after verification from Adobe it fail to activate. ReplyDelete. Replies.. Does anyone know if you can edit the registry like you can do for office 2007 to have Adobe prompt you to put in a new serial number.. Lost your Adobe Acrobat DC serial number? ... Acrobat, including Adobe Acrobat DC (Pro or Standard), Adobe Acrobat X, Adobe Acrobat 9, etc.. I installed this product (as a purchased download from Adobe) in 2011 on my computer which was running XP. I was provided with a serial number which I.. The programs we've linked to will find the serial number for any recent edition of Acrobat, including Adobe Acrobat DC (Pro or Standard), Adobe .... Includes Adobe Acrobat 9 Pro software disc in very good condition with serial number sticker on back of original Adobe DVD case. Case in good/acceptable .... Installed Adobe Acrobat 9. Ran adobe acrobat 9, accepted the license and entered the serial number. Built the package, made some changes to permissions (so .... You can't do without the serial number while you install, reinstall, or activate Adobe Acrobat (9/X/XI Pro) or other versions of Acrobat. If you are planning on .... How to Find Serial Number for Adobe Acrobat on Your Computer ※ Download: Adobe acrobat 9 pro product key finder How can I figure out the .... Re: ADOBE ACROBAT 9 - serial number The record shows that no Acrobat Standard 9 product is registered on your Adobe ID as you have not registered the product online through your Adobe ID. Check the sticker on the back of the CD/DVD case for the "Serial key".. Adobe acrobat pro 9 ??? serial numbers are presented here. No registration. The access to our data base is fast and free, enjoy.. Download serial number adobe acrobat 9 pro 11. ... Download Serial Number Adobe Acrobat 9 Pro 11. 0 Reads 0 Votes 1 Part Story. cephayglanen .... When attempting to open Acrobat 9 Pro now, I get a message asking me for my serial number. Either that or to open another registered product from CS5.. masukkan kembali serial number serial number adobe acrobat 9 pro: 1380-1601-7539-9354-7032-1203 keygen acrobat 7 professional.. I have updated my laptop to Wndows 7 and Office 10 Pro. My Adobe Acrobat 9 Standard was not transferred with my other data. I have the original box.. Adobe acrobat 9.0.0 pro serial numbers are presented here. No registration. The access ... Adobe Acrobat Reader 9 0 Pro Extended. 3. Adobe Acrobat ... d39ea97ae7

[Como ganar dinero con una Raspberry Pi](http://convifesre.mystrikingly.com/blog/como-ganar-dinero-con-una-raspberry-pi) [Oculus Rift Mission:ISS lets you live out your astronaut dreams](http://ransniccold.yolasite.com/resources/Oculus-Rift-MissionISS-lets-you-live-out-your-astronaut-dreams.pdf) [Evadi Gola Vaadidi \[2005 FLAC\]](https://www.docdroid.net/SaBqTII/evadi-gola-vaadidi-2005-flac.pdf) [Windows 7 error can t activate 0x8007007B](http://dandentdor.yolasite.com/resources/Windows-7-error-can-t-activate-0x8007007B.pdf) [What Is Adobe Acrobat Dc](https://mariaoz4vrana.wixsite.com/retfawlgatcu/post/what-is-adobe-acrobat-dc) [- - -google paly store](http://abliotool.yolasite.com/resources/--google-paly-store.pdf) [Useful Links: Social Media Products, Typefaces, SXSW photos](http://apcalirock.mystrikingly.com/blog/useful-links-social-media-products-typefaces-sxsw-photos) [Mesa Redonda, 25 de mayo 2018: La evolucion Politica y Economica de Argelia desde...](http://reersaaran.yolasite.com/resources/Mesa-Redonda-25-de-mayo-2018-La-evolucion-Politica-y-Economica-de-Argelia-desde.pdf) [Prey 1.8.2 Crack Download HERE !](https://baconsilockcomcont.wixsite.com/elflatlandpor/post/prey-1-8-2-crack-download-here) [Split Join Files with Split Byte, a Free File Splitter Joiner software](https://cleanvababorale.wixsite.com/imtropalba/post/split-join-files-with-split-byte-a-free-file-splitter-joiner-software)